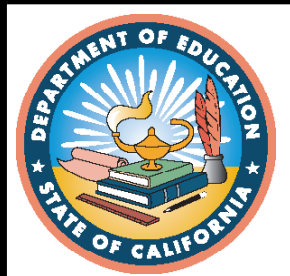

# **CAASPP 2020–21 Test Administration**

**California Science Test Paper–Pencil Testing Directions for Administration: Grade Five**

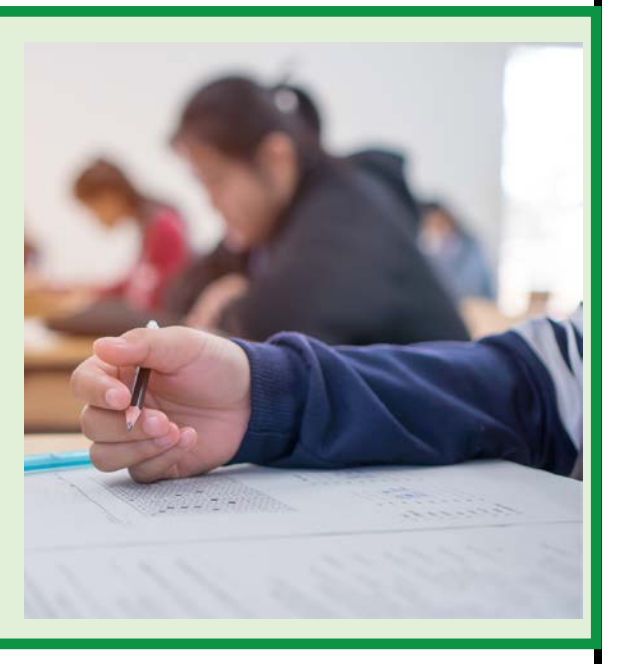

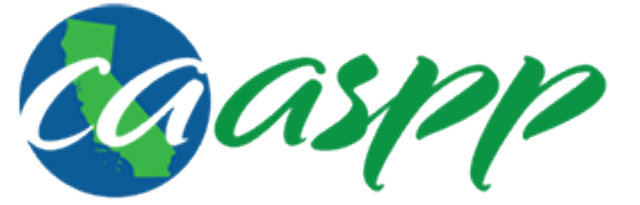

**California Assessment of Student Performance and Progress** 

© California Department of Education Prepared by Educational Testing Service ® Posted January 2021

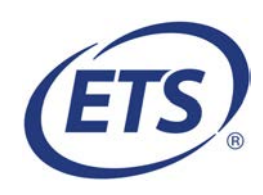

*This page is left blank intentionally.* 

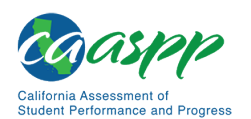

## **California Assessment of Student Performance and Progress Paper–Pencil Testing Directions for Administration—Grade Five**

## **Grade Five Science**

For the California Science Test, please read aloud the directions in each box for students, which is preceded by the word SAY.

Be sure that each student has his or her own test booklet, scratch paper, and a pencil with an eraser. Students will record their answers in their test booklet. **Four-function calculators are allowed for this test.**

#### **SAY:**

**Turn to the front cover of your test booklet. Make sure you have written your name on the test booklet. Please do not open your test booklet until I tell you to do so. Make sure you are using a pencil with an eraser when taking this test. Pens are not allowed.**

Pause to make sure the students have their own test booklet.

#### **SAY:**

**Now you will be taking the California Science Test. You may use a four-function calculator that lets you add, subtract, multiply, and divide during this test. Open your test booklet to page 1.**

Pause to make sure that the students are on the correct page.

#### **SAY:**

**We will begin by doing some sample questions. This test booklet contains several different types of questions as shown below. Each sample shows what a certain type of question looks like in the test booklet. Respond to each problem in your test booklet. Let's practice!**

**For Sample A, fill in** *only* **the bubble that goes with the answer you choose. Be sure to fill in the bubble completely and make your mark heavy and dark. If you want to change an answer, completely erase the mark you made before making a new mark.**

Give students time to answer Sample A.

Students should respond to the sample items in their test booklet. The correct answers to the sample items are shown in the test booklet beginning on page 5.

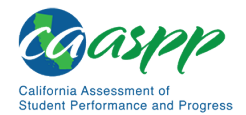

However, wait until students answer all sample items in their test booklet before directing them to check their answers against the keys beginning on page 5 in the test booklet.

The correct answer to Sample A is choice A.

#### **SAY:**

#### **Are there any questions?**

Pause to answer any questions, then continue.

#### **SAY:**

**Now go to Sample B. For some questions in the test, there will be more than one correct response. Sample B is an example of this type of test question. Be sure to read the question carefully so you mark the right number of responses required by the question. Marking too many will cause you to have to review the question again and might result in your not receiving points. For Sample B, mark the three boxes that go with the answers you choose. You can use an "x" or a check mark to mark the boxes. Be sure to make your mark heavy and dark. If you want to change an answer, completely erase the mark you made before making a new mark.**

For the paper–pencil CAST to match the online CAST, there are system constraints in the Data Entry interface (DEI), where certain items specify how many answers (responses) are required and will not allow a greater number of answers to be entered. If a student entered more answers than called for in the test question, the test administrator will need to return to the student so the student can make sure that the number of answers provided is the number indicated in the question.

Give students time to answer Sample B.

The correct answers to Sample B are choices 1, 3, and 4.

#### **SAY:**

#### **Are there any questions?**

Pause to answer any questions, then continue.

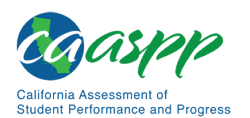

#### **SAY:**

**Now go to Sample C. For some questions in the test, you will need to complete a table. For Sample C, read the sample question. Then mark the box or boxes in your test booklet that go with the answers you choose for each row in the table. Marking too many boxes will cause you to have to review the question again and might result in your not receiving points. You can use an "x" or a check mark to mark the boxes. Be sure to make your mark heavy and dark. If you want to change an answer, completely erase the mark you made before making a new mark.**

For the paper–pencil CAST to match the online CAST, there are system constraints in the DEI, where certain items specify how many answers (responses) are required and will not allow a greater number of answers to be entered. If a student entered more answers than called for in the test question, the test administrator will need to return to the student so the student can make sure that the number of answers provided is the number indicated in the question.

Give students time to answer Sample C.

The correct answers in column 1 are choices 1, 2, and 3. The correct answers in column 2 are choices 1, 3, and 4.

#### **SAY:**

#### **Are there any questions?**

Pause to answer any questions, then continue.

#### **SAY:**

**Now go to Sample D. For this type of question in the test, you will write your own response. You will write your answer to Sample D on the lines in the test booklet. Now read the question for Sample D. Make sure you follow directions and make sure your response is complete.**

Give students time to answer Sample D. They do not need to finish the entire response.

Do not read the sample aloud.

#### **SAY:**

**There are several ways to answer this type of question. Are there any questions?**

Pause to answer any questions, then continue.

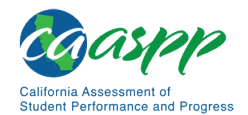

#### **SAY:**

**Now go to Sample E. For Sample E, fill in only the bubble that goes with the answer you choose. Be sure to fill in the bubble completely and make your mark heavy and dark. If you want to change an answer, completely erase the mark you made before making a new mark.**

Give students time to answer Sample E.

The correct answer to Sample E is choice B.

#### **SAY:**

**Now turn to page 5 in your test booklet and read the sample answers provided in your test booklet. Are there any questions about how to mark your answers?** 

Give students time to read the sample responses in their test booklet. Do not read the samples aloud.

Pause to answer any questions, then continue.

#### **SAY:**

**Read each question carefully and follow the directions. You may do your work in the blank areas of this test booklet, but you must mark your answers in the test booklet just as you did for the sample questions. You may also use the scratch paper provided if you need more room to work.**

Pause to answer any questions the students might have. When you are sure that the students understand the directions, continue.

#### **SAY:**

**When you come to the STOP symbol at the bottom of page 55, you will have finished the first section of the test. If you want to check your work on the first section, you must do that before you continue to the next section.**

#### **Are there any questions?**

Pause to answer any questions the students might have. When you are sure that the students understand the directions, continue.

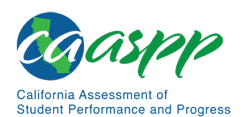

#### **SAY:**

**After you finish the first section, there will be two more sections of the test. Each section will consist of a performance task. Read the information about the task, and then provide answers for each of the questions that follow, referring back to the information as often as needed. Be sure to write your answers in your test booklet.**

**You may use scratch paper to help you with the performance task, but be sure to answer the questions in the space provided in your test booklet.**

Pause to answer any questions the students might have. When you are sure that the students understand the directions, continue.

#### **SAY:**

**When you have finished Performance Task 1, you will see a STOP symbol. If you want to check your work on Performance Task 1, you must do that before you continue to the next section. You may not go back to the first section.** 

#### **Are there any questions?**

Pause to answer any questions the students might have.

#### **SAY:**

**After you finish the second section, there will be one more section of the test, Performance Task 2. When you have finished Performance Task 2, you will see a STOP symbol. If you finish early, you may check your work on Performance Task 2 only. You may not go back to the first section or to Performance Task 1.**

#### **Are there any questions?**

Pause to answer any questions the students might have. When you are sure that the students understand the directions, continue.

#### **SAY:**

#### **Turn to page 10 in your test booklet. You may begin.**

Make sure that the students are on the correct page.

When the students have finished,

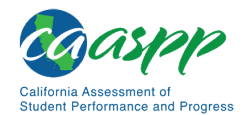

#### **SAY:**

**Stop. This is the end of the California Science Test. Go back and look at the answers to tall your test questions to make sure you marked the proper number of responses. Marking too many boxes will cause you to have to review the question again and might result in your not receiving points.**

For the paper–pencil CAST to match the online CAST, there are system constraints in the DEI, where certain items specify how many answers (responses) are required and will not allow a greater number of answers to be entered. If a student entered more answers than called for in the test question, the test administrator will need to return to the student so the student can make sure that the number of answers provided is the number indicated in the question.

Pause while the students check their answers.

### **SAY:**

**Please close your test booklet.**

Collect the scratch paper and calculators. The scratch paper must be given to the testing coordinator.

Collect the test booklets and the page that contains the reference sheet and periodic table of the elements and then collect the pencils. Before dismissing the students, count the test booklets, reference sheets, and periodic table of the element sheets to ensure that all have been turned in.

Return all test materials to your testing coordinator.